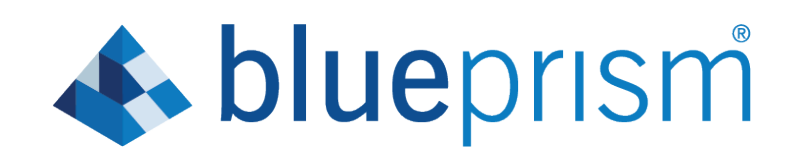

# **Interact 4.0**

Release Notes

Document Revision: 1.0

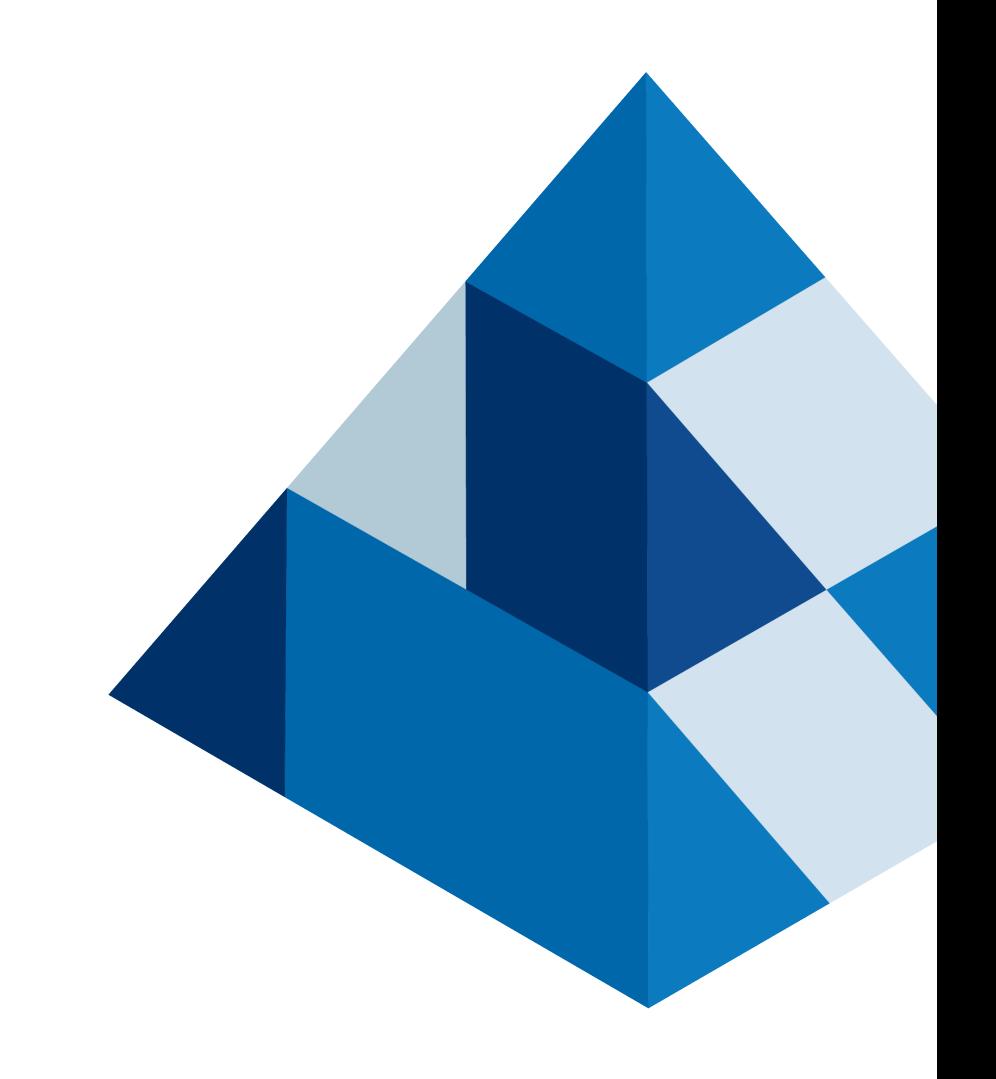

# **\*\* blueprism**

# <span id="page-1-0"></span>Trademarks and copyrights

The information contained in this guide is the proprietary and confidential information of Blue Prism Cloud Limited and/or its affiliates and should not be disclosed to a third-party without the written consent of an authorized Blue Prism representative. No part of this document may be reproduced or transmitted in any form or by any means, electronic or mechanical, including photocopying without the written permission of Blue Prism Cloud Limited or its affiliates.

© 2020 Blue Prism Cloud Limited. "Blue Prism", the "Blue Prism" logo and Prism device are either trademarks or registered trademarks of Blue Prism Limited and its affiliates. All Rights Reserved.

All other trademarks are hereby acknowledged and are used to the benefit of their respective owners.

Blue Prism Cloud Limited and its affiliates are not responsible for the content of external websites referenced by this help system.

Blue Prism Cloud Limited, 2 Cinnamon Park, Crab Lane, Warrington, WA2 0XP, United Kingdom.

Registered in England: Reg. No. 8534024. Tel: +44 870 879 3000. Web: [www.blueprism.com](http://www.blueprism.com/)

# **Summary**

# <span id="page-2-0"></span>**Contents**

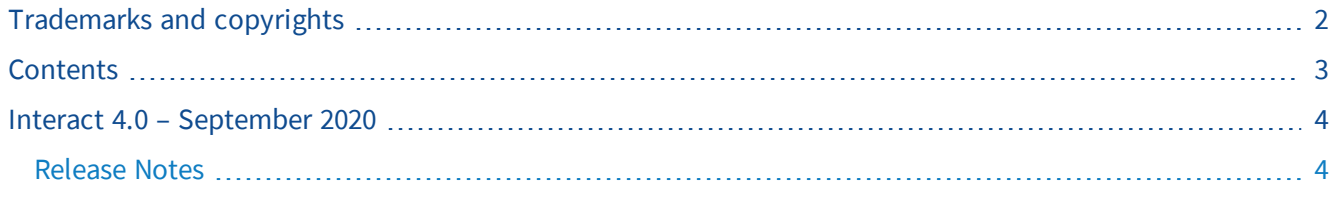

# **\*\* blueprism**

## <span id="page-3-0"></span>Interact 4.0 – September 2020

<span id="page-3-1"></span>This release note is for the 4.0 release of Blue Prism Interact (Interact) delivered in an on-premise configuration.

## Release Notes

#### Important notices

Please review the [limitations](#page-4-0) section before installing this release.

#### **Enhancements**

The following new features and enhancements are introduced in this version of Interact.

#### Description

Interact has been migrated to .NET Core 3.1 to ensure supportability.

A new inbox feature has been added to the Submission tab. The inbox is the location which enables human/digital worker collaboration. A submission is moved to the inbox through using the Interact Web API service, this in turn allows a user (human) to work collaboratively with the digital worker, responding by updating requested information and reviewing returned content.

The Interact installer has been added to manage and coordinate the installation process. Previous the installation required a Blue Prism Cloud consultant.

To increase security, code obfuscation has been introduced into Interact in this release.

All sensitive information in appsettings.json for Interact is now encoded.

Load balancing infrastructures are now supported in Interact.

### Fixes and Improvements

The table below list the fixes and improvements made to this release of Interact.

#### Description

To support the on-premise version of Interact, the cloud services have been deprecated and alternatives such as RabbitMQ message broker and file services.

The font face has changed in the user interface to Roboto for all languages except Japanese which uses the Kento font.

## <span id="page-4-0"></span>Limitations

The table below list the limitations within this release of Interact.

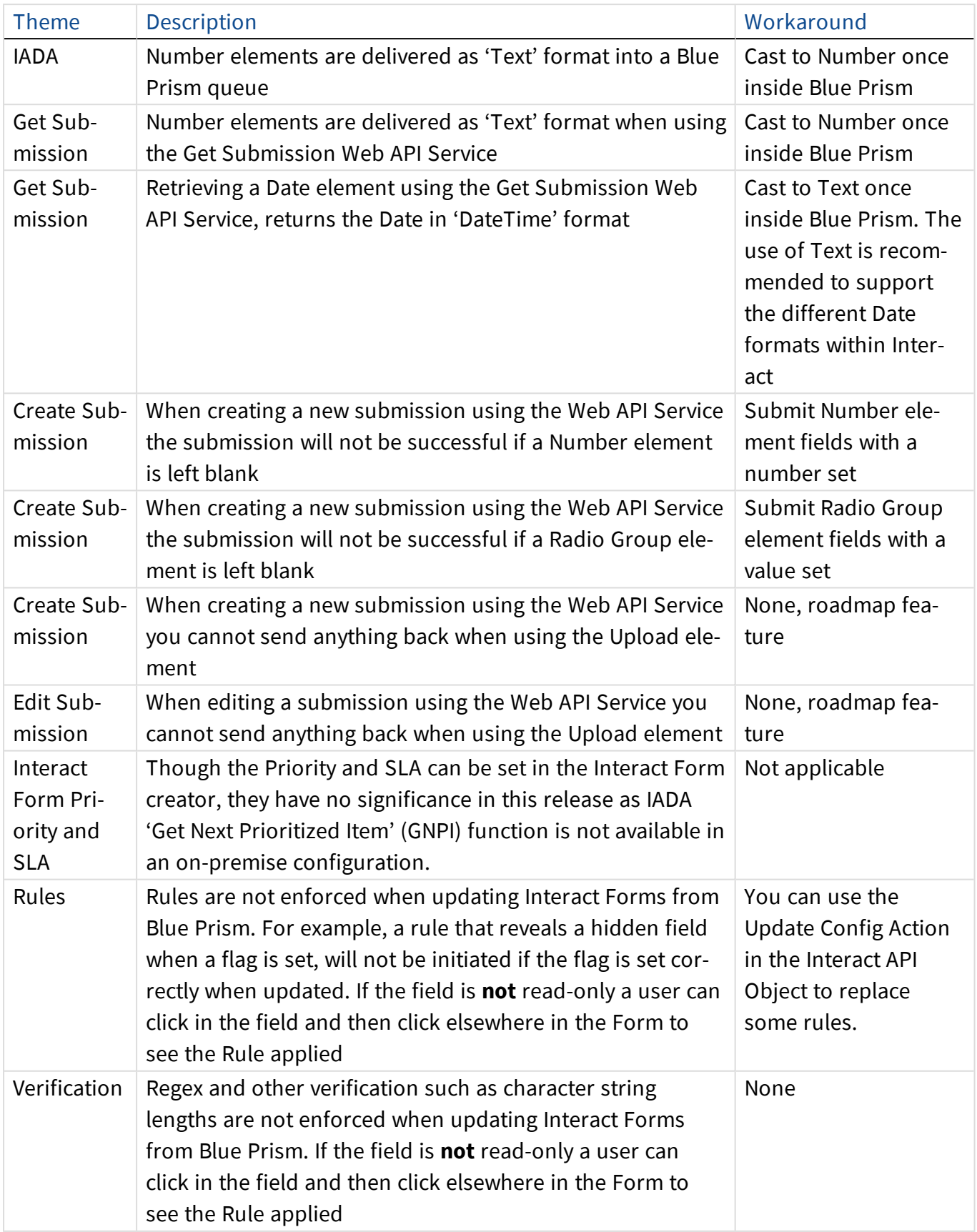

To utilize these new features and functionality please see the Interact user guide.